# STUDENT<br>ASSISTANCE<br>PROGRAM L

### **Understanding your Student Assistance Plan (SAP)**

Access to quality mental health is important to your school. **East Noble Schools** has provided the Student Assistance Plan as a benefit for your child. It provides prepaid counseling sessions through the Bowen Center. There is no co-pay or preauthorization required.

#### **Onsite & Telecounseling Options**

Bowen Center has many outpatient counseling locations & provides Telecounseling statewide. Telecounseling allows you to access therapy for your child without the need for going to an office. For a complete list of Bowen Center outpatient counseling locations go to **www.bowencenter.org**

#### **Private and Confidential**

The school is not informed of your decision to access this program. At times the school corporation will assist you in setting appointments. Privacy laws protect you and your child's health information.

#### **Parent and/or Guardian Consent to Treat**

Consent of the parent or guardian is required for children. After the initial prepaid SAP sessions, you will be provided with the options for continuing treatment. You are not obligated to continue your child's treatment beyond the prepaid SAP sessions. Bowen Center provides access to healthcare navigation and fee assistance.

#### **Summer Coverage & Exclusions to Coverage**

Your child may access their prepaid SAP sessions during the summer vacation break. Please be aware that medication management, psychological testing, inpatient care and any court ordered treatment are excluded from coverage.

NOTE: You have a designated Bowen Center SAP Coordinator that can answer your questions directly. You may contact your SAP Coordinator by calling **1 800 342 5653**, **ext. 3745**

## **SCHEDULING AN APPOINTMENT**

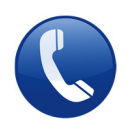

Call **1 800 342 5653** to speak with a Registration & Scheduling Specialist. Explain to the Specialist that your child has prepaid counseling through their Student Assistance Plan. If all Specialists are serving other clients, please leave **your name** & **contact number**. You will be contacted as soon as a Specialist is available.

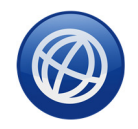

#### Go to **www.bowencenter.org** and click on **"Schedule an Appointment"**

NOTE: Any insurance information will be gathered to make sure you are properly paired with a therapist if you decide to continue beyond SAP coverage. You are not obligated to continue beyond SAP coverage.

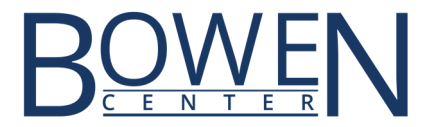